## カタログ等資料中の旧社名の扱いについて

2010 年 4 月 1 日を以って NEC エレクトロニクス株式会社及び株式会社ルネサステクノロジ が合併し、両社の全ての事業が当社に承継されております。従いまして、本資料中には旧社 名での表記が残っておりますが、当社の資料として有効ですので、ご理解の程宜しくお願い 申し上げます。

ルネサスエレクトロニクス ホームページ(http://www.renesas.com)

2010 年 4 月 1 日 ルネサスエレクトロニクス株式会社

【発行】ルネサスエレクトロニクス株式会社(http://www.renesas.com)

【問い合わせ先】http://japan.renesas.com/inquiry

# **RENESAS TECHNICAL UPDATE**

 $100-0004$  2-6-2

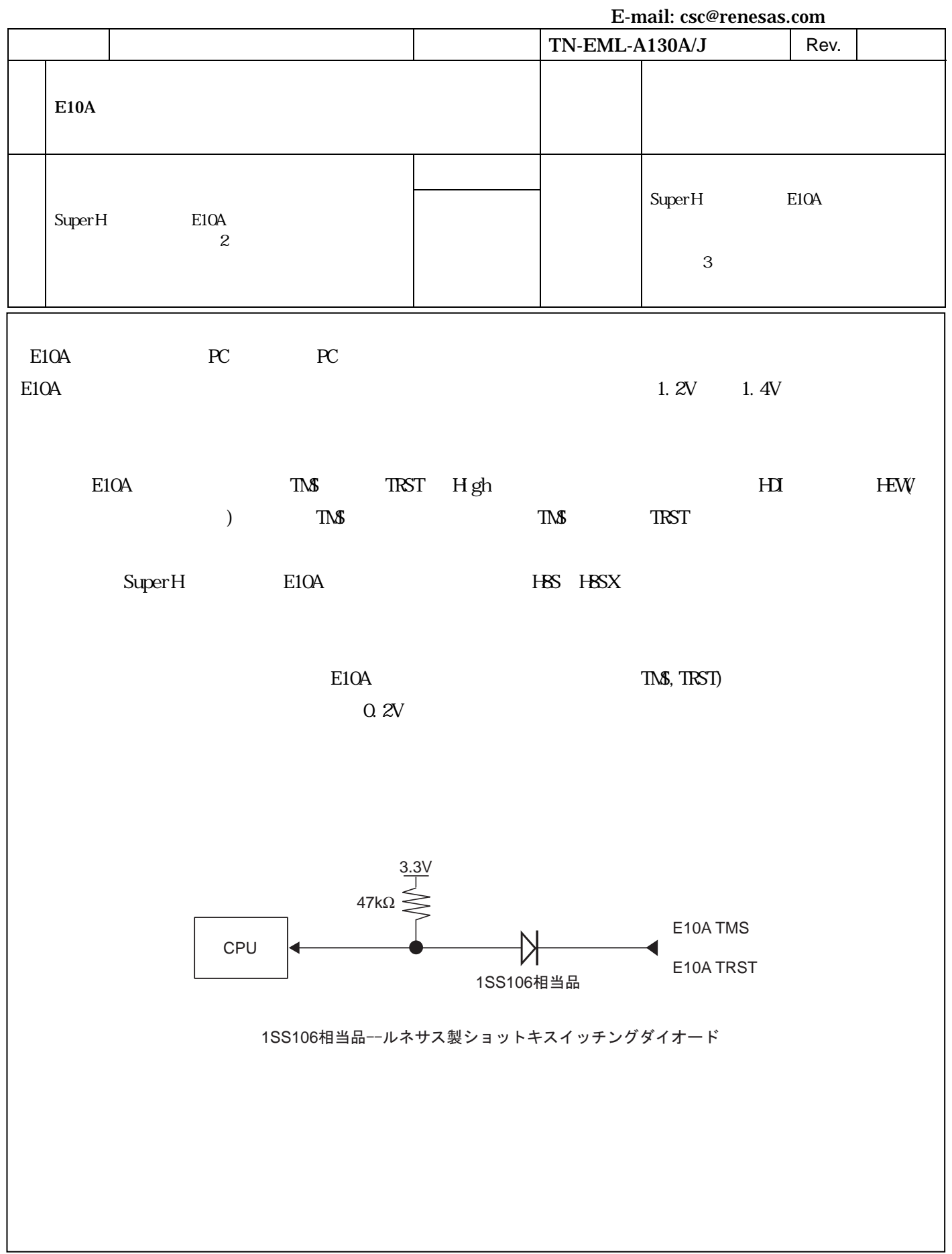

SuperH E10A

### $SH<sub>2</sub>$ HS7612KCM01H HS7612KCI01H HS7615KCM01H HS7615KCI01H HS7616KCM01H HS7616KCI01H HS7047KCM01H HS7047KCM02H HS7047KCI01H HS7047KCI02H HS7144KCM01H HS7144KCM02H HS7144KCI01H HS7144KCI02H HS7618KCM01H HS7618KCI01H HS0760KCM01H HS0760KCM02H HS0760KCI01H HS0760KCI02H

#### SH-3

HS7729KCM01H HS7729KCM02H HS7729KCI01H HS7729KCI02H HS7729RKCM01H HS7729RKCM02H HS7729RKCI01H HS7729RKCI02H HS7727KCM01H HS7727KCM02H HS7727KCI01H HS7727KCI02H HS7706KCM01H HS7706KCM02H HS7706KCI01H HS7706KCI02H HS7705KCM01H HS7705KCM02H HS7705KCI01H HS7705KCI02H HS7630KCM01H HS7630KCM02H HS7630KCI01H HS7630KCI02H HS7660KCM01H HS7660KCM02H HS7660KCI01H HS7660KCI02H HS7641KCM01H HS7641KCM02H HS7641KCI01H HS7641KCI02H HS7710KCM01H HS7710KCM02H HS7710KCI01H HS7710KCI02H HS7622KCM01H HS7622KCM02H HS7622KCI01H HS7622KCI02H

#### SH-4

HS7750KCM01H HS7750KCI01H HS7750RKCM01H HS7750RKCI01H HS7751KCM01H HS7751KCM02H HS7751KCI01H HS7751KCI02H HS7751RKCM01H HS7751RKCM02H HS7751RKCI01H HS7051RKCI02H HS7760KCM01H HS7760KCM02H HS7760KCI01H HS7760KCI02H HS0775KCM01H HS0775KCM02H HS0775KCI01H HS0775KCI02H

#### SH-Mobile

HS7290KCM01H HS7290KCM02H HS7290KCI01H HS7290KCI02H HS7294KCM01H HS7294KCM02H HS7294KCI01H HS7294KCI02H HS7300KCM01H HS7300KCM02H HS7300KCI01H HS7300KCI02H

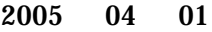

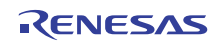

#### **RENESAS TECHNICAL UPDATE TN-EML-A130A/J** 2005 04 01

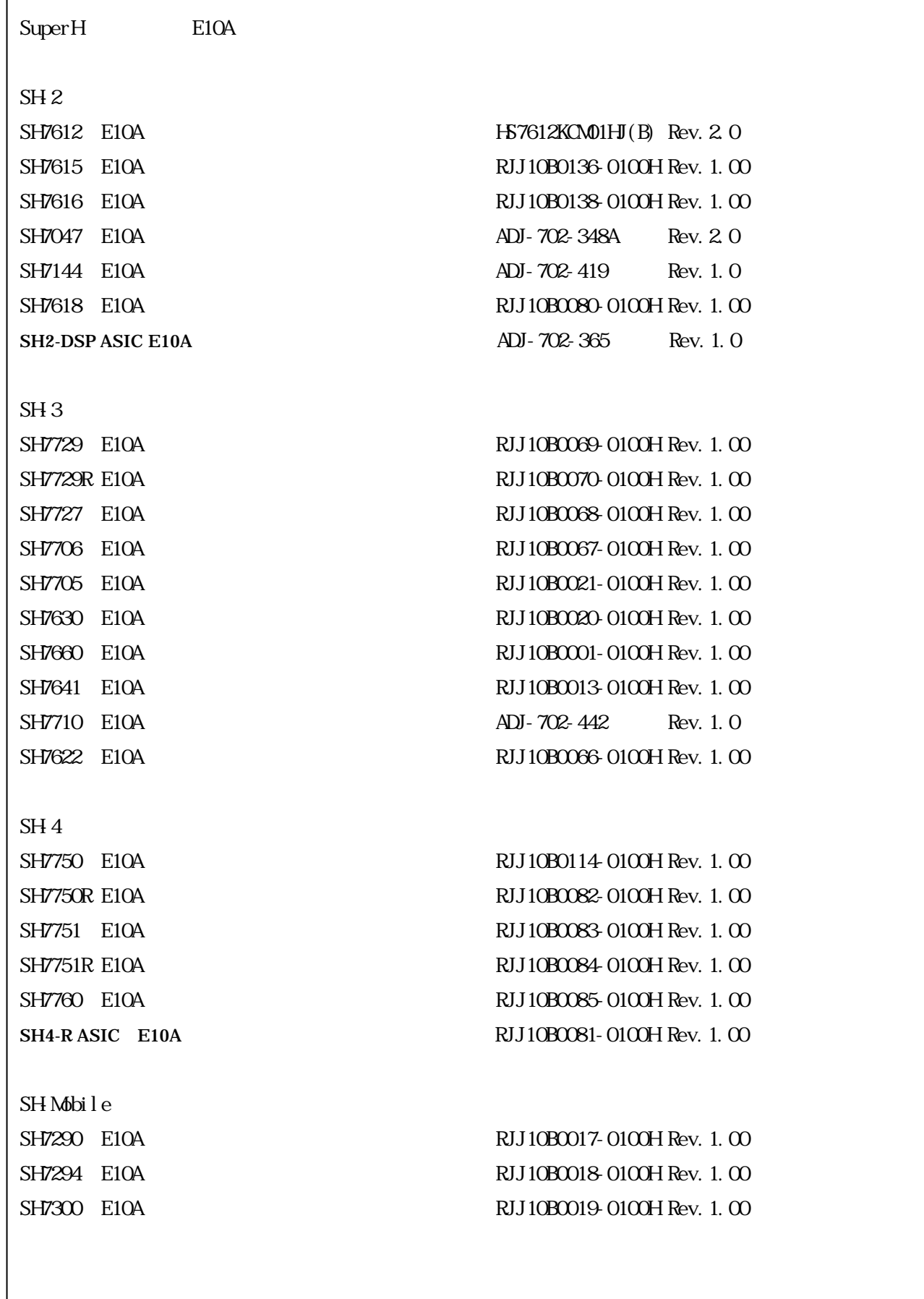

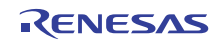